# **SIFERE WEB - Módulo Consultas -[..]** 18/05/2024 - 06:33:52

## **Imprimir el artículo FAQ**

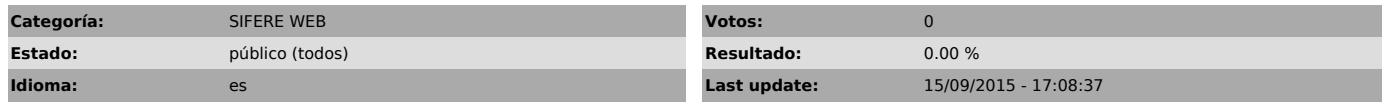

*Keywords*

sifere web consultas acceso clave fiscal afip

### *Symptom (público)*

El contribuyente consulta el acceso al Sistema SIFERE WEB - Módulo Consultas

#### *Problema (público)*

Necesita conocer la forma de acceso y el contenido del Sistema SIFERE WEB - Módulo Consultas

#### *Solution (público)*

El Sistema SIFERE WEB - Módulo Consultas está disponible en el sitio www.sifereweb.gov.ar. Desde el mismo se pueden realizar consultas sobre DDJJ Mensuales y Anuales<br>presentadas, los pagos mensuales realizados, y detalle de las Retenciones y<br>Percepciones sufridas. Fue establecido por la RG 06/2012

[1]www.ca.gov.ar/resoluciones-menu/send/101-2012/3230-rg-06-aprobacion-sistema-sifere-web-modulo-consultas

El ingreso se realiza con la autenticación de clave fiscal de AFIP y el servicio "Convenio Multilateral – SIFERE WEB – Consultas.".

REQUERIMIENTOS PARA EL ACCESO AL SISTEMA "SIFERE WEB CONSULTAS" CON AUTENTICACION CLAVE FISCAL AFIP.<br>Para acceder al Módulo SIFERE WEB, debe tener dado de alta el servicio<br>"Convenio Multilateral – SIFERE WEB - CONSULTAS" en el sitio web de AFIP. Para<br>ello, Ingrese al sitio de AFIP ([2]www. Si no está allí, significa que no lo dio de alta correctamente, con lo cual<br>debe repetir el procedimiento desde "Servicios Administrativos Clave Fiscal"<br>ir a "Administrador de Relaciones de Clave Fiscal ""Adherir Servicio<br>

Sociedades: delegación del servicio a otro № de CUIT:<br>El Administrador de Relaciones de la sociedad debe dar de alta el servicio<br>"Convenio Multilateral – SIFERE WEB - consultas" indicando a qué CUIT se lo delega (puede ser a sí mismo o a otra persona). Por otra parte, la persona a la cual le delegaron el servicio debe ACEPTAR tal designación también en el sitio de AFIP, en el item "Aceptación de

Designación". Para mayores precisiones debe consultar a AFIP ya que es un servicio

administrado por dicho organismo. Tiene información completa sobre el tema en el siguiente link:

[3]http://www.afip.gov.ar/clavefiscal/infounificada.asp

[1] http://www.ca.gov.ar/resoluciones-menu/send/101-2012/3230-rg-06-aprobacion-sistema-sifere-web-modulo-consultas [2] http://www.afip.gov.ar

[3] http://www.afip.gov.ar/clavefiscal/infounificada.asp